## **COBAUUSERQ – Retrieve Aurora User Output Queue & Library**

## *Overview*

If you look in **QUSRTOOLLE** source file in library **CPPD** you will see the source for a program called **COBAUUSERQ**. In order to use this program you will need to compile it over your version of Aurora i.e. have the correct Aurora library in the library list where the APG05L00 file resides [usually AULAMF2].

We would suggest that you compile this program into the library **COBEXIT** which is the library name that is most commonly used for Cobwebb Exit Programs.

**Note**: Please do not compile it into library CPPD otherwise this will be lost when you next upgrade CPPD.

## *Defining the program in your PPD*

This exit program must be called by a **Print Output Device** in your PPD passing in the **User** for whom you wish to retrieve the Output Queue information and the **Library** name where the file APG05L00 may be found in the **Destination** address element.

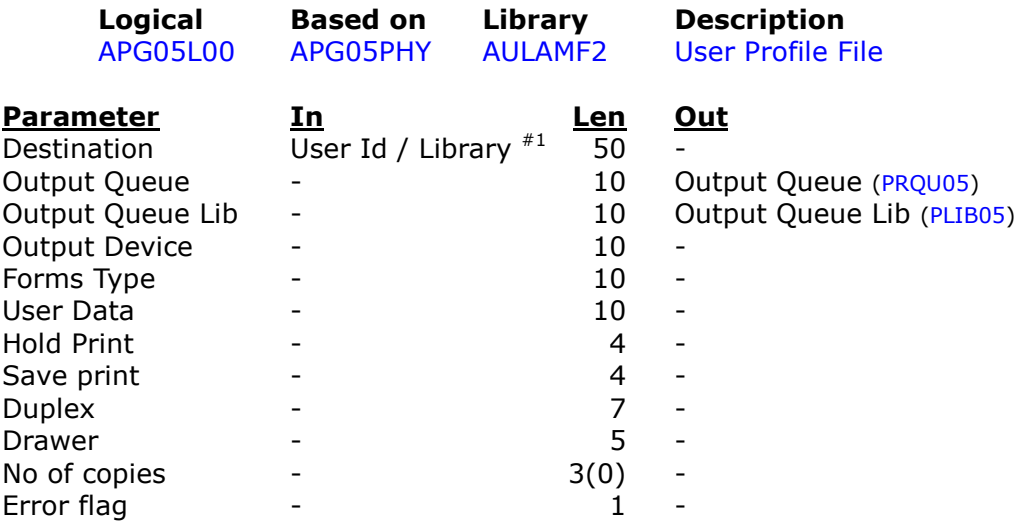

**Note #1**: User must be in positions 1 – 10 of **Destination** and the library name where the file  $APG05L00$  may be found must be in positions  $11 - 20$  of **Destination**

## *How the program works*

First the program will override the file AP05L00 to the library name specified. Then using the User ID it will try to retrieve the Output Queue details. If a record does not exist for the User ID specified, or the Output Queue entry is blank, then no information will be returned.